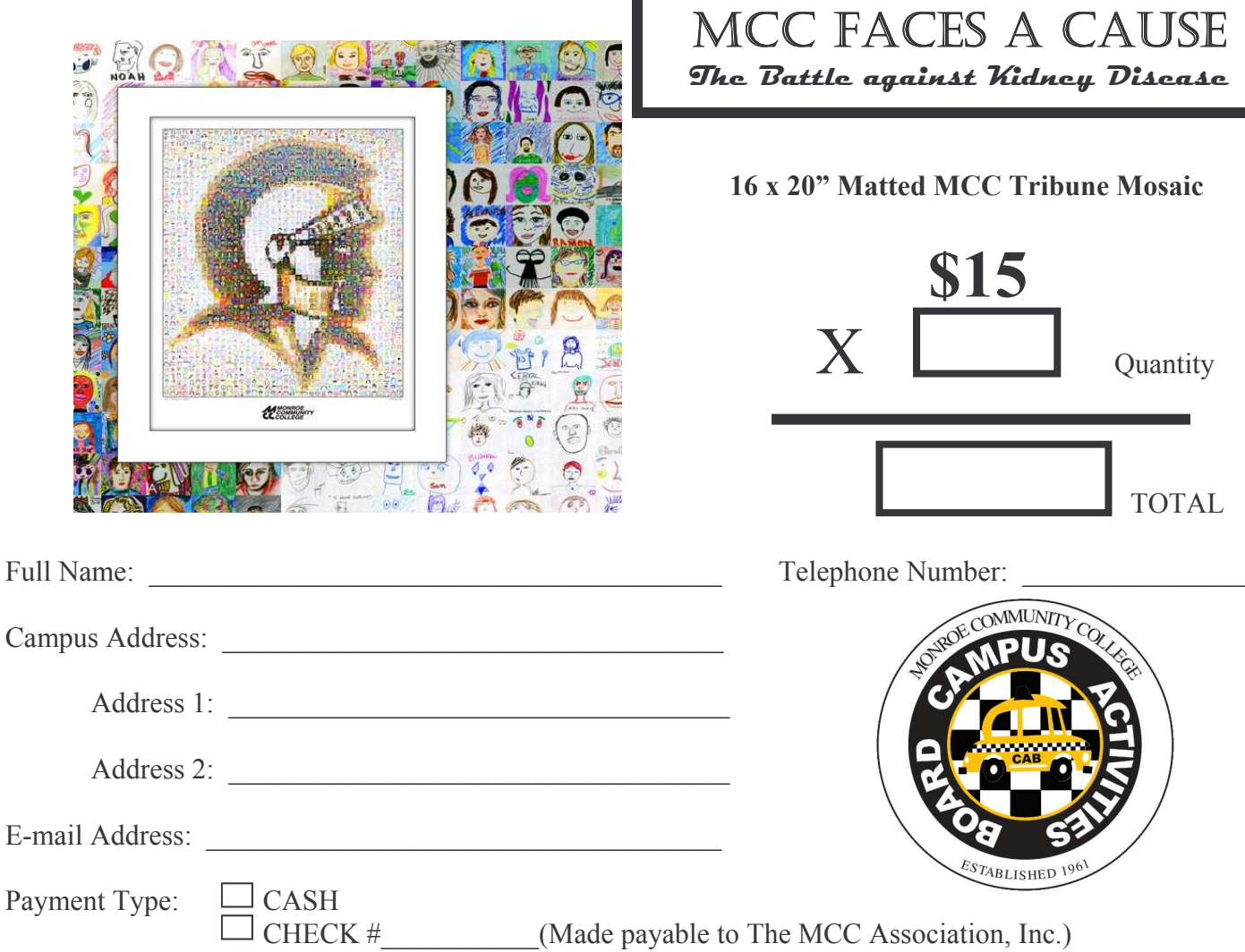

ALL SALES ARE FINAL ALL SALES ARE FINAL ALL SALES ARE FINAL

Please complete and submit this form along with your payment to:

The Campus Center, Building 3-Room 126 Monroe Community College 1000 East Henrietta Road Rochester, NY 14623 Attention: Thomas Christopher Priester

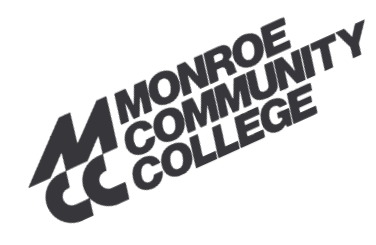

All mosaics will be available to be picked up from The Campus Center Office, Building 3- Room 126 from 9:00 AM-6:00 PM (Monday through Friday)

## THANK YOU FOR YOUR SUPPORT!!!

Recipient signature: